**Приложение к Основной профессиональной образовательной программе**

### **МИНИСТЕРСТВО ОБРАЗОВАНИЯ И НАУКИ РД ГОСУДАРСТВЕННОЕ БЮДЖЕТНОЕ ПРОФЕССИОНАЛЬНОЕ ОБРАЗОВАТЕЛЬНОЕ УЧРЕЖДЕНИЕ «ТЕХНИЧЕСКИЙ КОЛЛЕДЖ ИМЕНИ Р.Н.АШУРАЛИЕВА»**

# **РАБОЧАЯ ПРОГРАММА УЧЕБНОЙ ДИСЦИПЛИНЫ**

**Общепрофессиональной дисциплины** ОП.13(В) Информационные технологии

в профессиональной деятельности/Адаптивные информационные и

 коммуникационные технологии » индекс и наименование профессионального модуля

### Код и наименование специальности: 11.02.15 «Инфокоммуникационные сети и системы связи»

 $\overline{a}$ **Входящей в состав:** УГС 11.00.00 Электроника, радиотехника и системы связи код и наименование укрупненной группы специальностей

**Квалификация выпускника**: Специалист по обслуживанию телекоммуникаций

Махачкала – 2023 г.

#### ОДОБРЕНО

предметной (цикловой) комиссией УГС 11.00.00. Электроника, радиотехника и системы связи

Протокол № 10 от 02 июня 2023 г.

Председатель П(Ц)К

З.Н. Мирзаев Подпись

Рабочая программа общепрофессиональной дисциплины ОП.13(В) «Информационные технологии в профессиональной деятельности/Адаптивные информационные и коммуникационные технологии» Федерального государственного образовательного стандарта среднего профессионального образования по специальности 11.02.15 «Инфокоммуникационные сети и системы связи» разработана на основе:

Федерального государственного образовательного стандарта среднего профессионального образования по специальности 11.02.15 «Инфокоммуникационные сети и системы связи» (базовой подготовки), входящей в состав укрупненной группы специальностей 11.00.00 Электроника, радиотехника и системы связи*,* утвержденного приказом Министерства Образования и науки Российской Федерации от 9 декабря 2016 г. № 1584, (зарегистрирован Министерством юстиции 26 декабря 2016 г., регистрационный № 44945);

с учетом:

Методических рекомендаций по разработке рабочих программ профессиональных модулей в пределах освоения основной профессиональной образовательной программы среднего профессионального образования (ППКРС и ППССЗ), разработанных Отделом профессионального образования Министерства образования и науки Республики Дагестан

в соответствии с рабочим учебным планом образовательной организации на 2023/2024 учебный год.

Разработчик:

Газимагомедов Ахмед Абдулаевич, преподаватель дисциплин профессионального цикла ГБПОУ «Технический колледж имени Р.Н. Ашуралиева», к.э.н.

### *СОДЕРЖАНИЕ*

- *1. ОБЩАЯ ХАРАКТЕРИСТИКА РАБОЧЕЙ ПРОГРАММЫ УЧЕБНОЙ ДИСЦИПЛИНЫ*
- *2. СТРУКТУРА И СОДЕРЖАНИЕ УЧЕБНОЙ ДИСЦИПЛИНЫ*
- *3. УСЛОВИЯ РЕАЛИЗАЦИИ УЧЕБНОЙ ДИСЦИПЛИНЫ*
- *4. КОНТРОЛЬ И ОЦЕНКА РЕЗУЛЬТАТОВ ОСВОЕНИЯ УЧЕБНОЙ ДИСЦИПЛИНЫ*

### **1. ОБЩАЯ ХАРАКТЕРИСТИКА РАБОЧЕЙ ПРОГРАММЫ ОБЩЕПРОФЕССИОНАЛЬНОЙ ДИСЦИПЛИНЫ ОП.00 «**ОП.13(В) Информационные

технологии в профессиональной деятельности/Адаптивные информационные и

коммуникационные технологии»

 Место дисциплины в структуре основной профессиональной образовательной программы: Общепрофессиональной дисциплины ОП.13(В) «Информационные технологии в профессиональной деятельности/Адаптивные информационные и коммуникационные технологии» является общепрофессиональной дисциплиной, устанавливающей базовые знания для освоения профессиональных модулей:

ПМ.01.Техническая эксплуатация инфокоммуникационных сетей связи,

ПМ.02. Техническая эксплуатация инфокоммуникационных систем,

ПМ.05. Адаптация конвергентных инфокоммуникационных технологий и систем к потребностям заказчика.

1.1. Цель и планируемые результаты освоения общепрофессиональной дисциплины.

В результате изучения Общепрофессиональной дисциплины студент должен освоить основной вид деятельности «Техническая эксплуатация инфокоммуникационных сетей связей» и соответствующие ему общие компетенции и профессиональные компетенции:

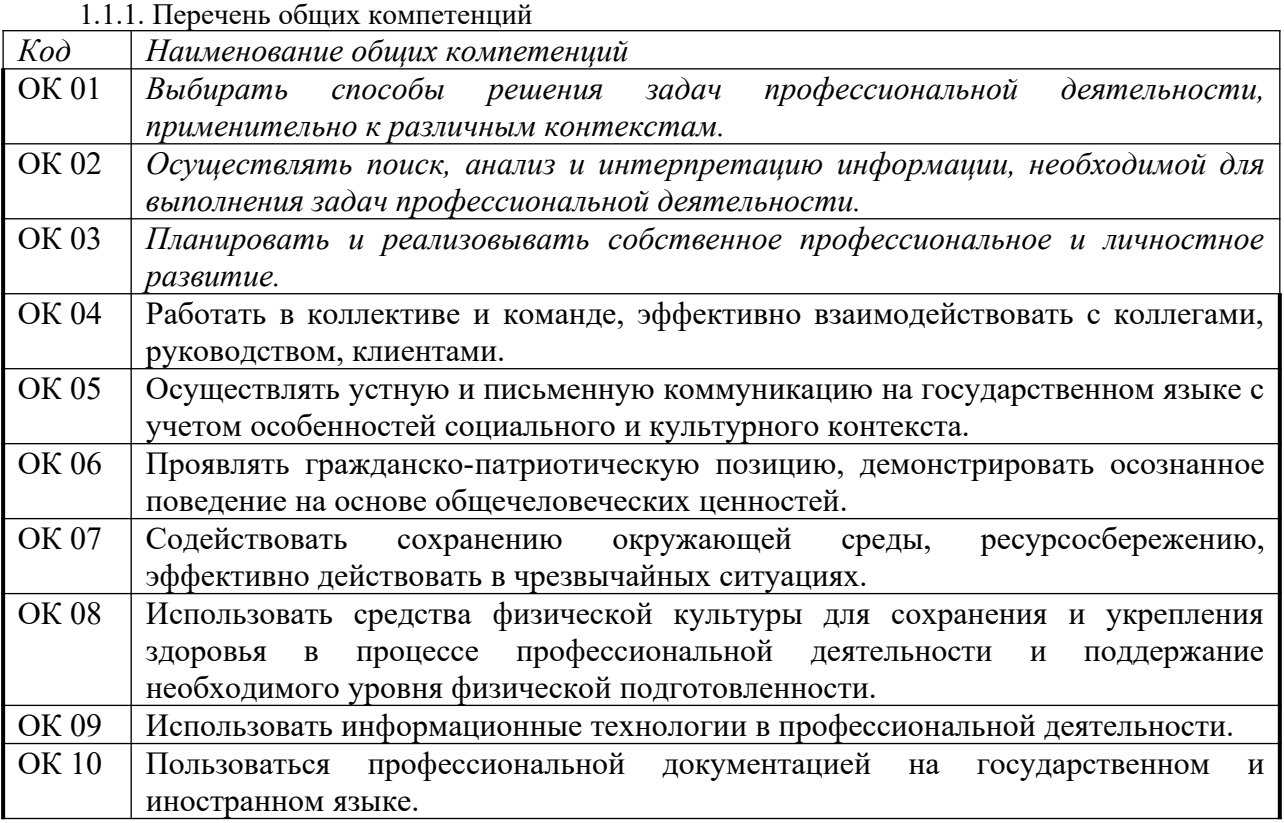

# *1.1.2. Перечень профессиональных компетенций*

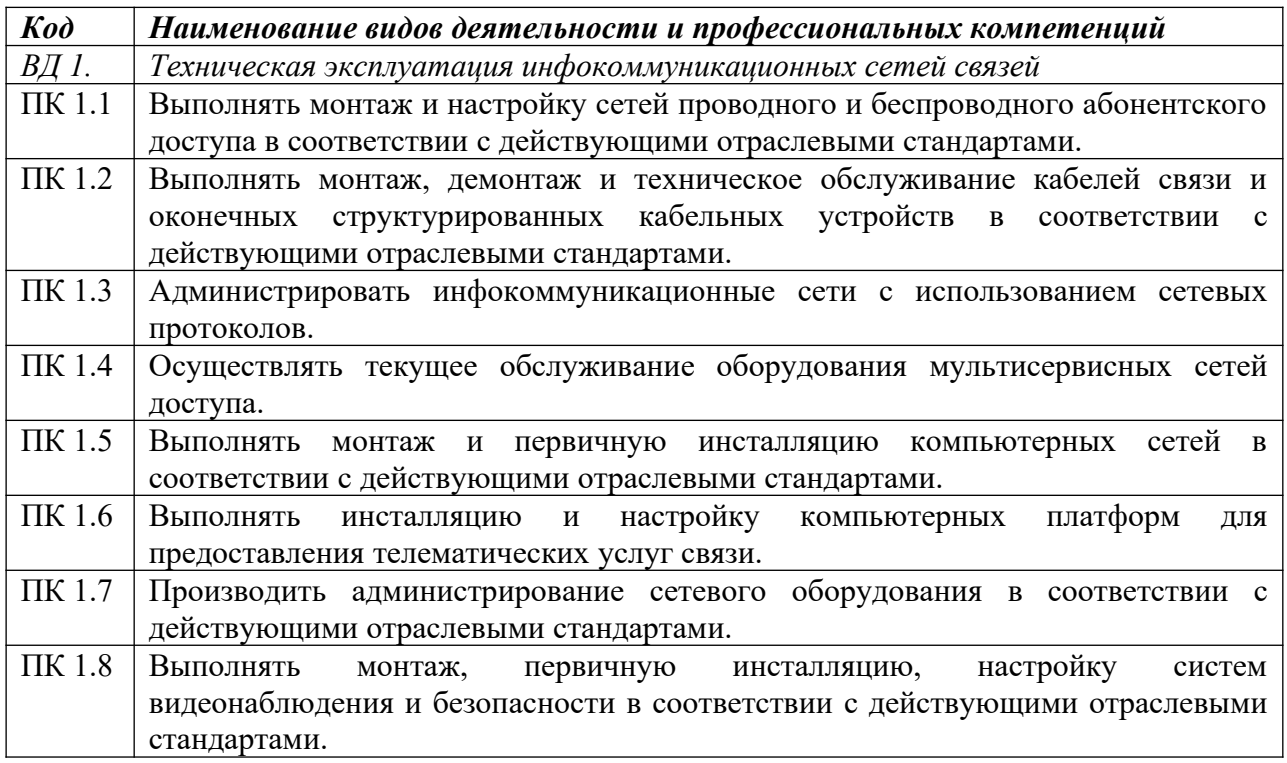

1.1.3. В результате освоения Общепрофессиональной дисциплины студент должен:

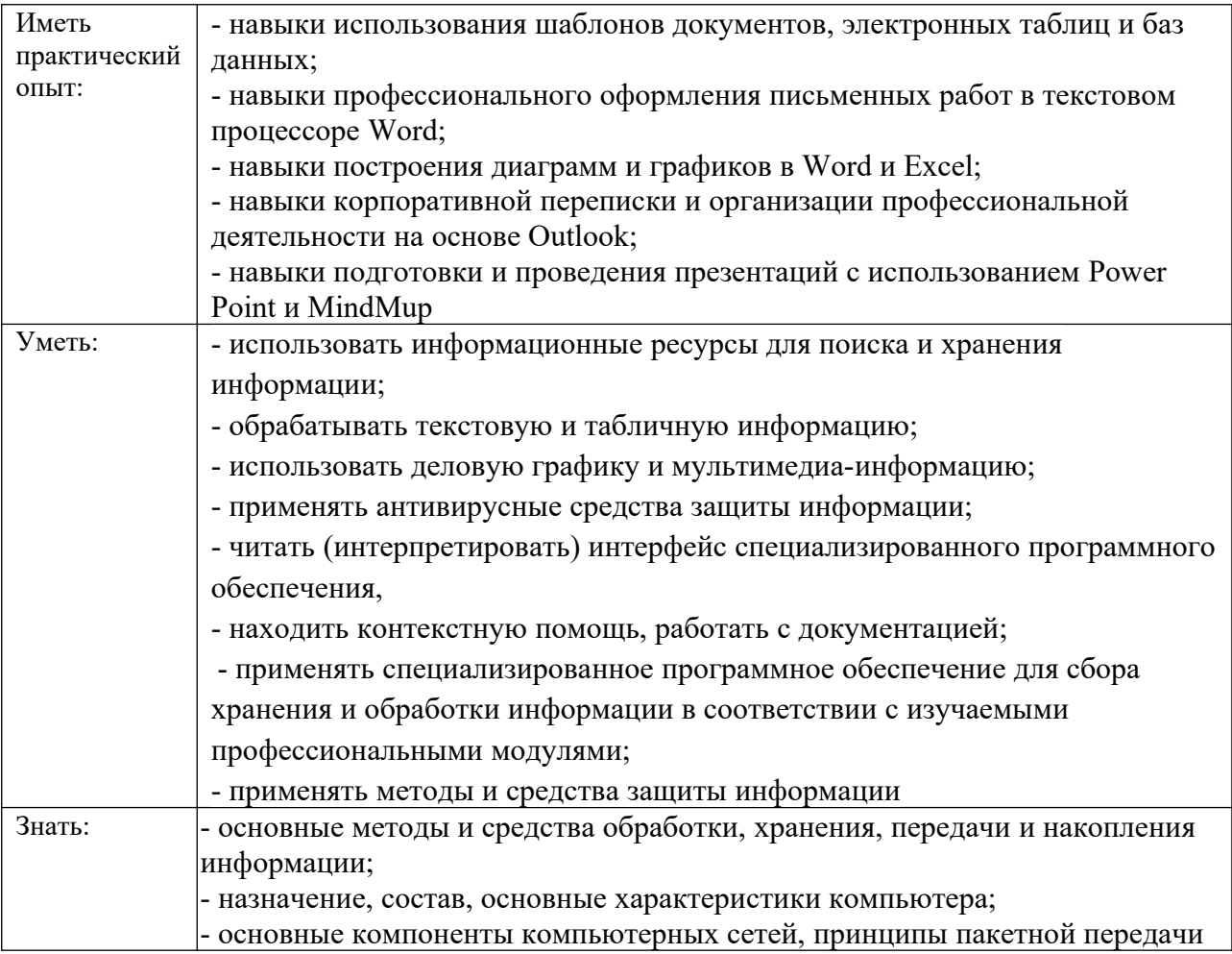

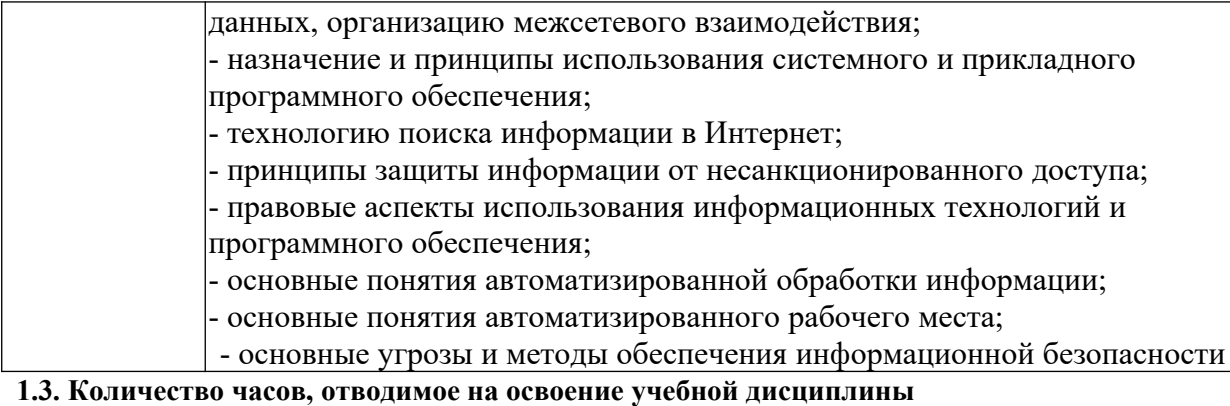

Всего часов - 32

Из них на теорию– 16

на практические занятия – 16

### **2. Структура и содержание общепрофессиональной дисциплины**

#### **2.1. Структура общепрофессиональной дисциплины**

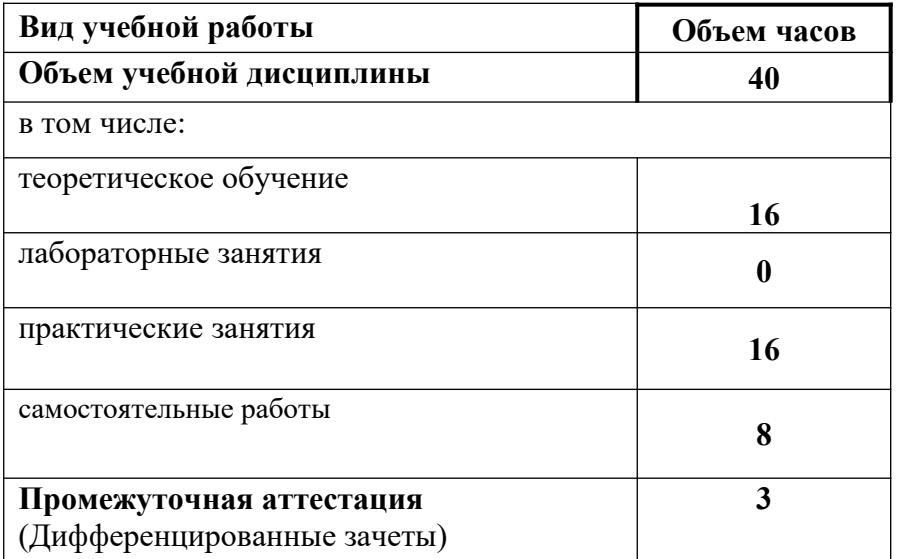

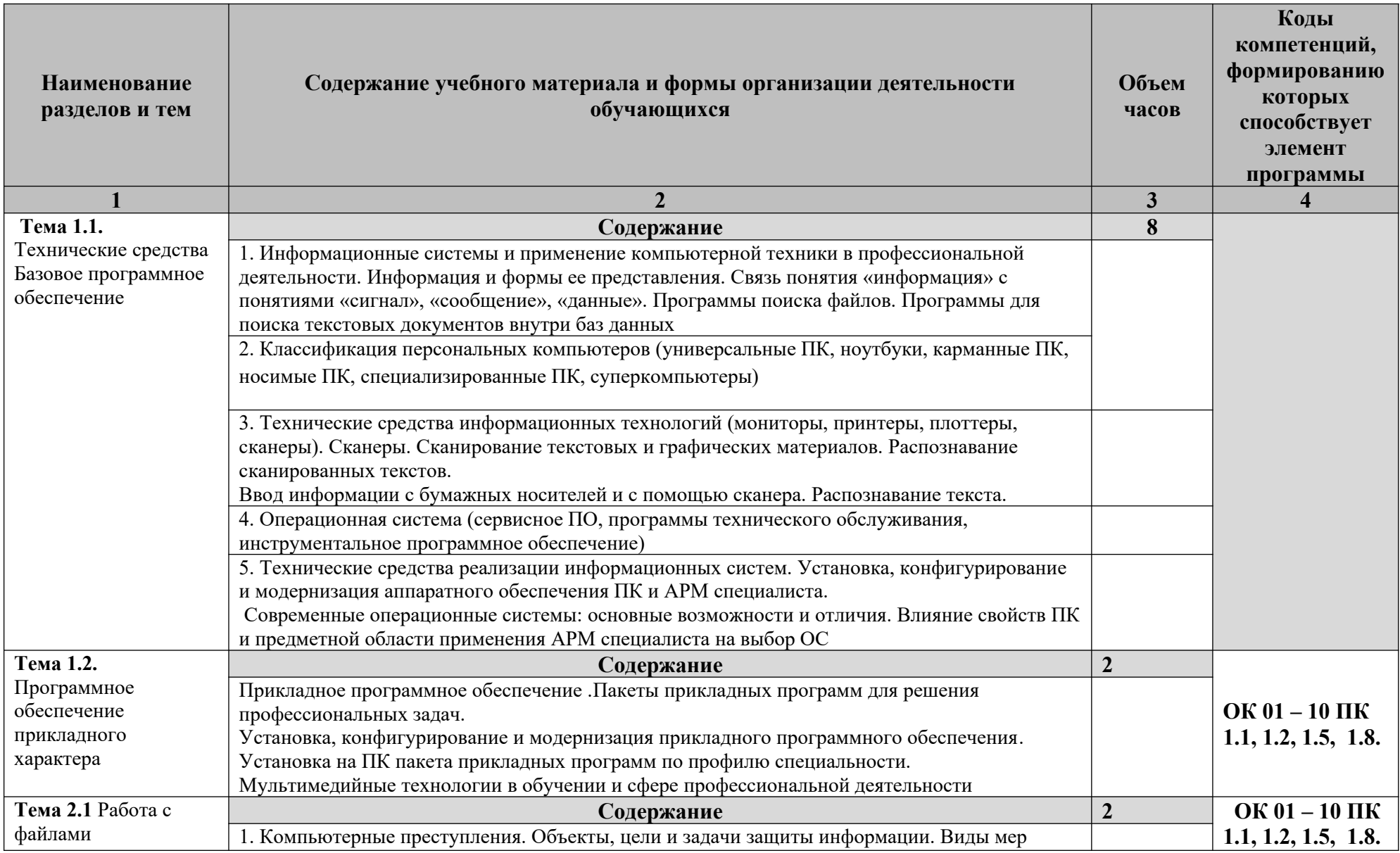

# **2.2. Тематический план и содержание общепрофессиональной дисциплины ОП.00 «ОП.13(В) Информационные технологии в профессиональной деятельности/Адаптивные информационные и коммуникационные технологии»**

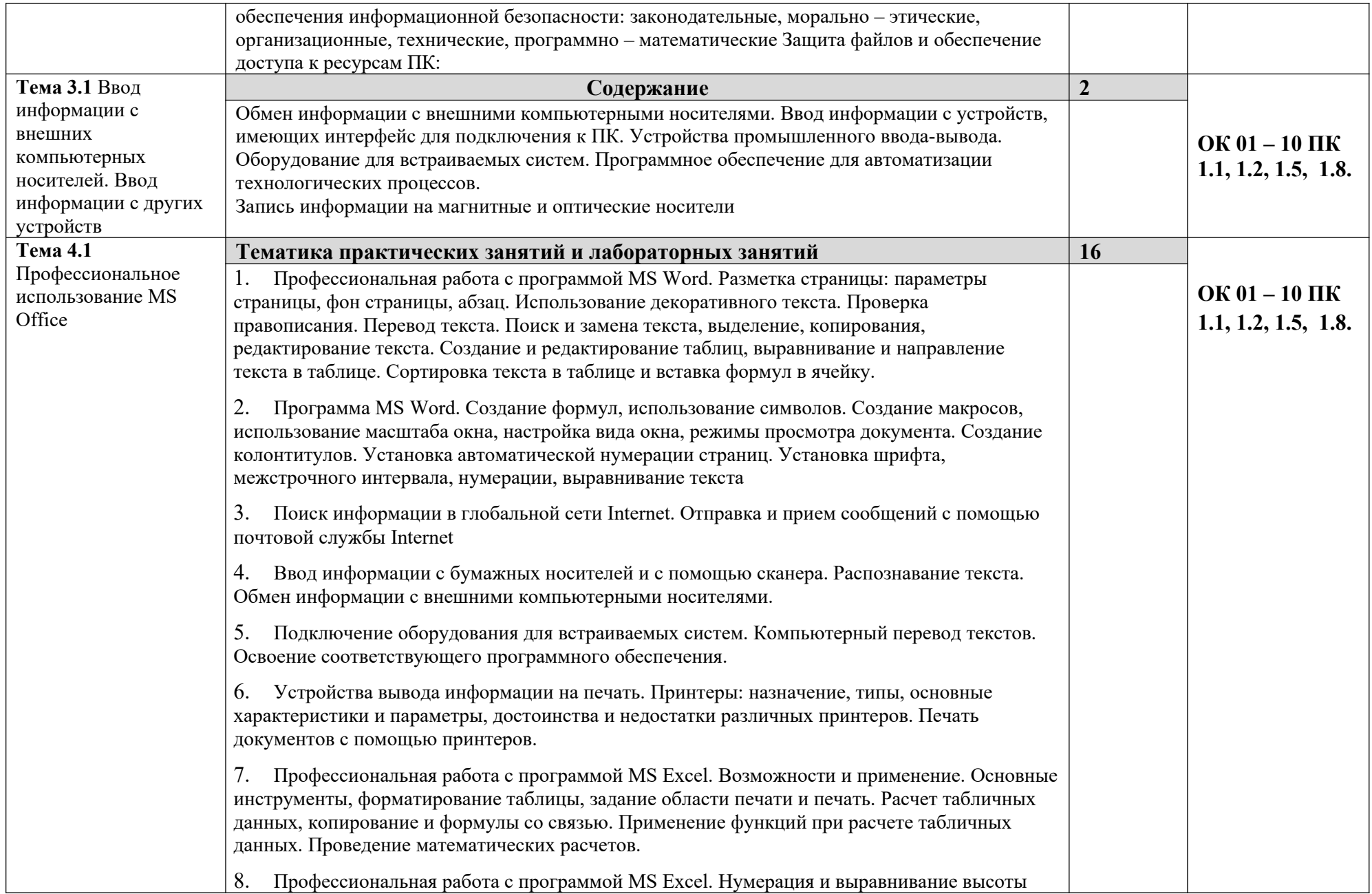

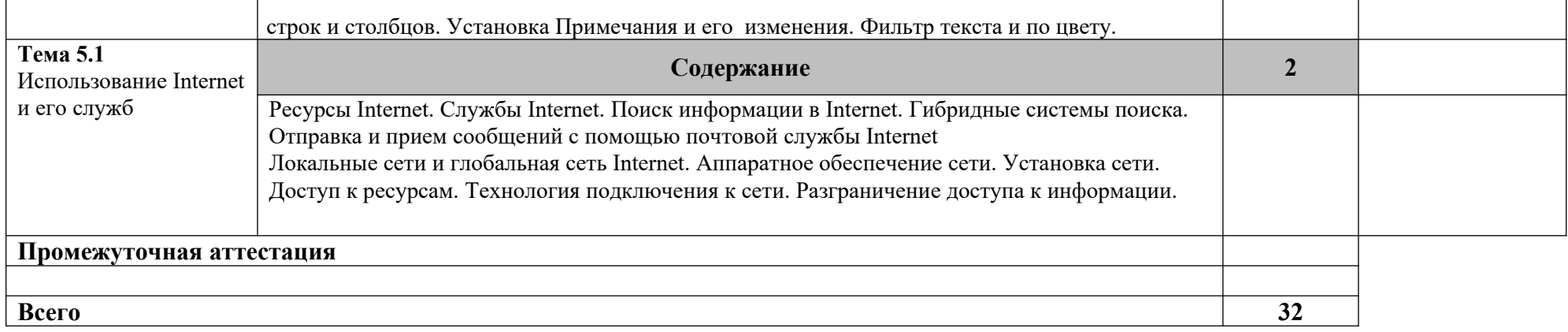

### **3. УСЛОВИЯ РЕАЛИЗАЦИИ ПРОГРАММЫ общепрофессиональной дисциплины**

**«**ОП.13(В) Информационные технологии в профессиональной деятельности/Адаптивные информационные и коммуникационные технологии»

3.1. Для реализации программы учебной дисциплины должны быть предусмотрены следующие специальные помещения:

#### **Оборудование лаборатории**:

- посадочных мест по количеству обучающихся;
- доска классная;
- рабочее место преподавателя.

#### **Приборы и устройства**:

- компьютерный учебный класс.
- Учебные наглядные пособия:
- презентации по темам;
- инструкционные карты по практическим занятиям;
- комплекты учебно-наглядных пособий по дисциплине.

#### **Технические средства обучения:**

- цифровой проектор мультимедийный;
- экран настенный;
- проектор для демонстрации слайдов;
- компьютер;
- компьютерные программы;
- стенды, макеты, модели

#### **3.2. Информационное обеспечение реализации программы**

 Для реализации программы библиотечный фонд образовательной организации должен иметь печатные и/или электронные образовательные и информационные ресурсы, рекомендуемые для использования в образовательном процессе.

#### **3.2.1. Печатные издания:**

- 1. Информационные технологии в профессиональной деятельности технической специальности. Е. В. Михеева, О. И. Титова: Учебник.- М. :Издательский центр "Академия" – 2019 г.
- 2. Информационные технологии в профессиональной деятельности. Е. В. Михеева. Учебное пособие, практикум - М.: Издательский центр "Академия" - 2019
- 3. Информационные технологии . Г. С. Гохберг, А. В. Зафиевский, А. А. Короткин. Учебник - М. : Издательский центр "Академия"– 2018 г.
- 4. Информационные технологии в профессиональной деятельности. В.О.Оганесян, А.В.Курилова. Учебник -М. : Издательский центр "Академия"- 2018 г.
- 5. Компьютерное моделирование. Острейковский В.А. Учебник для техникумов. М.: Радио и Связь.
- 6.. Основы программирования на Visual Basic и VBA в Excel 2007: учебное пособие по дисциплине "Компьютерное моделирование" для студентов технических специальностей. Гарбер Г.3. - М: СОЛОН-ПРЕСС, 2008. - 192 с.
- 7. Mathcad 2001. EWB, MathCAD, КОМПАС, Sprint-Layout, DipTrace. Дьяконов В. П. Учебный курс. СПб. Питер, 2001. - 624 с.
- 8. Схемотехническое проектирование и моделирование радиоэлектронных устройств. Антипенский Р.В., Фадин А.Г. М.: Техносфера, 2007

### **3.2.2. Дополнительные источники**

- 1. Информатика и информационные технологии 10-11 Класс. Н. Угринович. М : БИНОМ. Лаборатория знаний – 2015 г. 512с.
- 2. Компьютерная графика. Петров М.Н., Молочков В.П. Издательство.: «Питер» 2002. 640с.
- 3. Защита компьютерной информации. Анин Б.Ю. СПО.: Санкт-Петербург, 2000
- 4. Защита информации и информационная безопасность . Аскеров Т.М. Учебное пособие. М.: Рос. эконом. академия, 2001
- 5. Компьютерные преступления: классификация и способы противодействия. Мазуров В.А. Учебно-практическое пособие. М.: Палеотип, Логос, 2002
- 6. Mathcad 2000. Дьяконов В.П. Учебный курс. СПб. Питер, 2000. 592 с
- 7. Microsoft Office 2007. Самоучитель . Сергеев А. П. М.: Издательство «Диалектика», 2007 - 416 с.
- 8. Программирование в Microsoft Office . Гетц К. Полное руководство по VBA: К.: Издательская группа BHV, 2000. - 768 с.
- 9. Компьютерное моделирование. Джилберт М. Учебное пособие. -- Глазов: ГГПИ, 2005.-25с
- 10. Схемотехническое моделирование с помощью Micro-CAP7. Разевиг В.Д. М.: Горячая линия – Телеком, 2003.

### **3.2.3. Научно-технические и реферативные журналы:**

- 1. Электросвязь
- 2. Вестник связи
- 3. Сети и системы связи
- 4. Мобильные системы
- 5. Цифровая обработка сигналов
- 6. Сводный реферативный журнал "Связь".

# *4. КОНТРОЛЬ И ОЦЕНКА РЕЗУЛЬТАТОВ ОСВОЕНИЯ УЧЕБНОЙ ДИСЦИПЛИНЫ*

Контроль и оценка результатов освоения учебной дисциплины осуществляется преподавателем в процессе проведения практических занятий и лабораторных работ, тестирования, а также выполнения обучающимися индивидуальных заданий, проектов, исслелований.

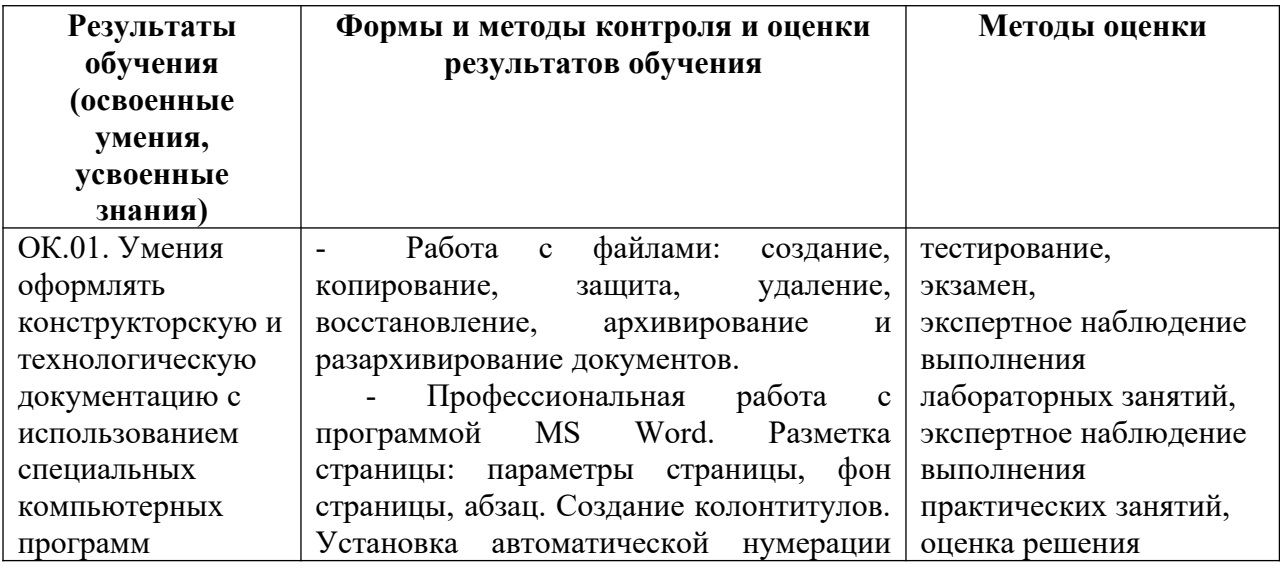

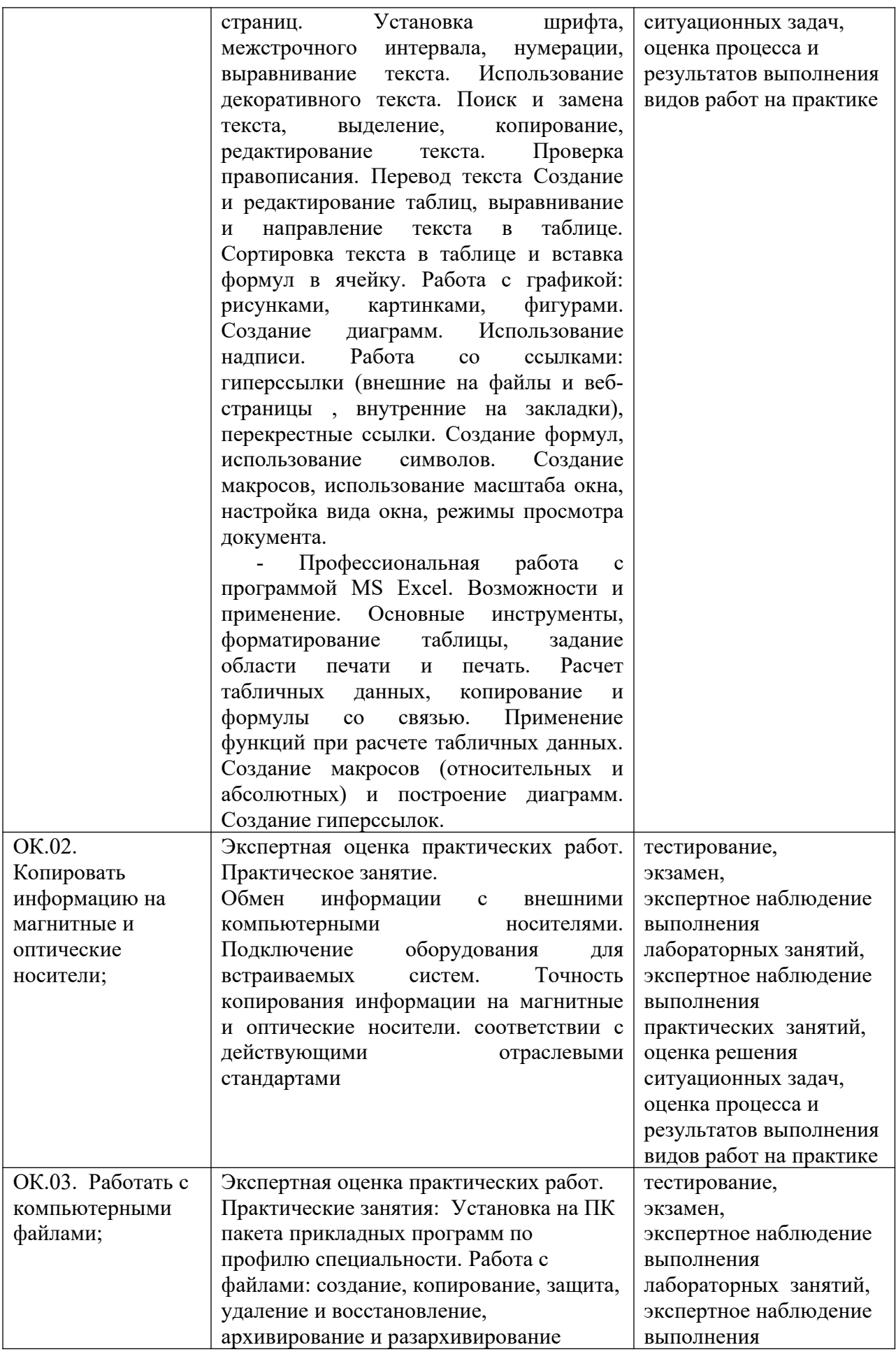

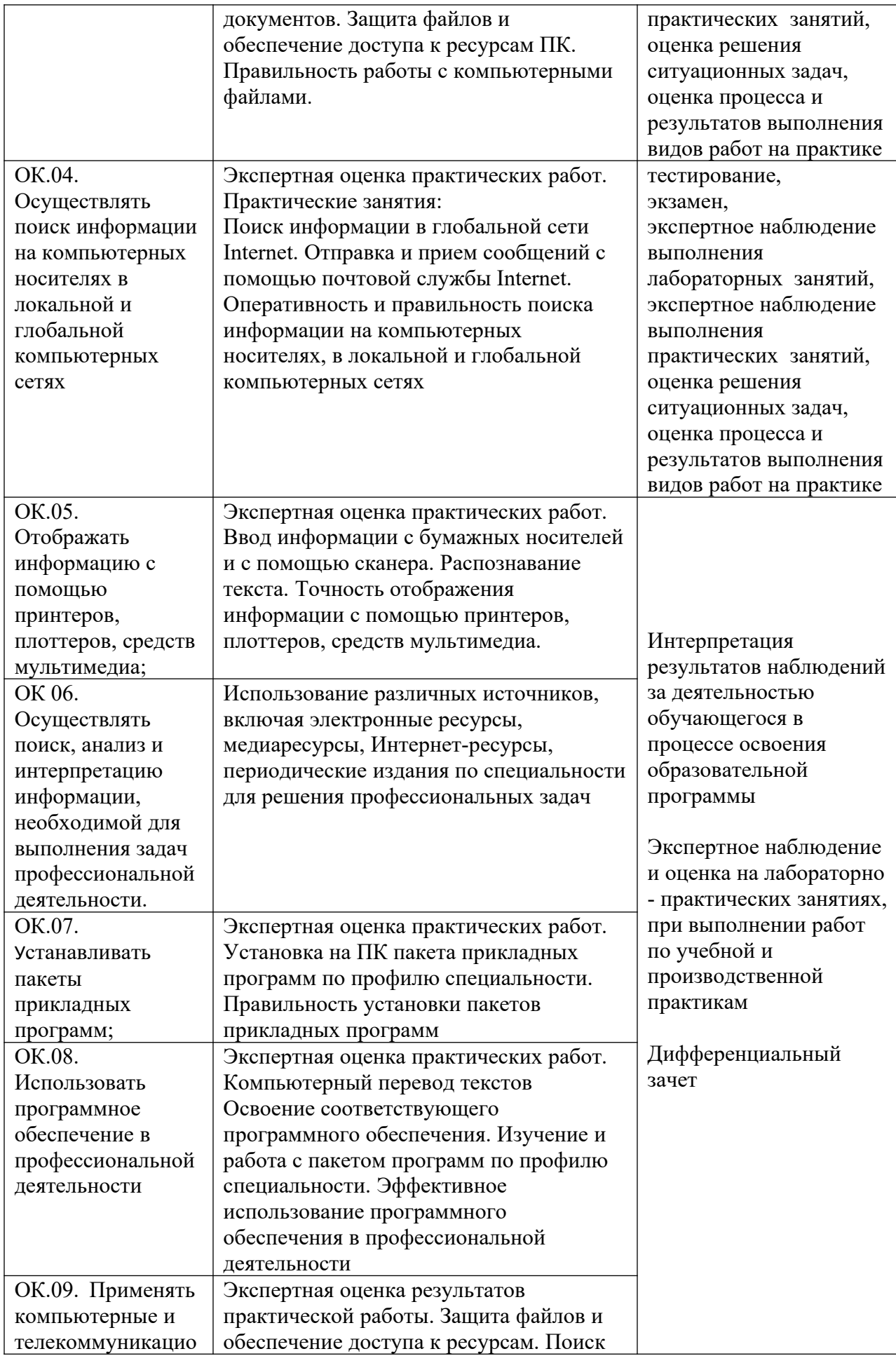

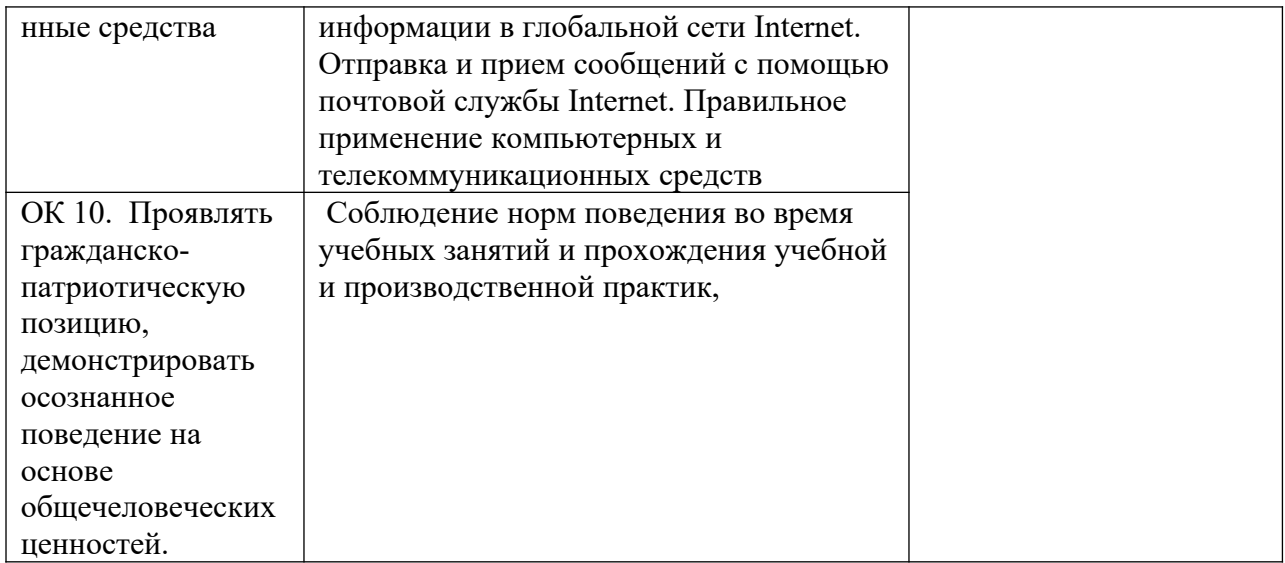